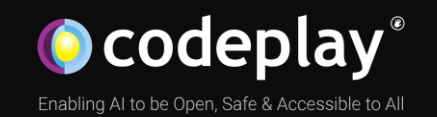

### DPC++ on Nvidia GPUs

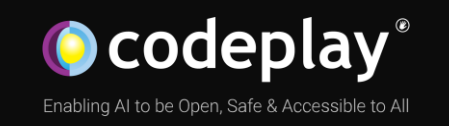

### DPC++ on Nvidia GPUs

Ruyman Reyes Castro CTO

Stuart Adams, Staff Software Engineer

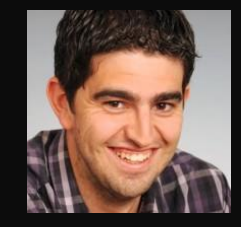

IXPUG/TACC

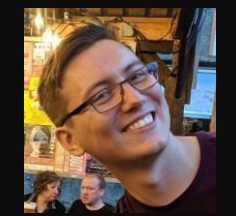

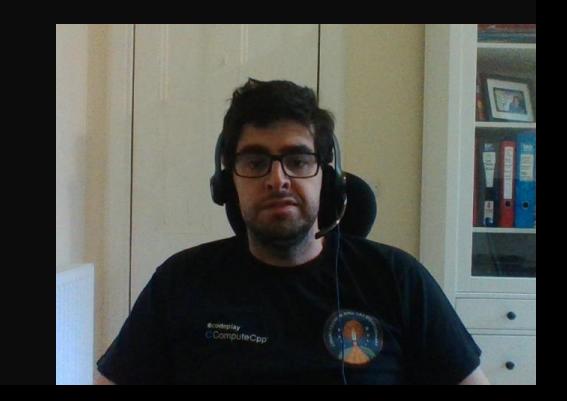

#### **Products Markets**

**Acoran** 

of AI and HPC

High Performance Compute (HPC) Automotive ADAS, IoT, Cloud Compute Smartphones & Tablets Medical & Industrial

> Technologies: Artificial Intelligence Vision Processing Machine Learning Big Data Compute

**Company Customers** 

arm

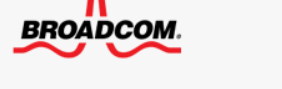

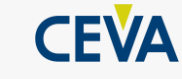

 $q$  Imagination

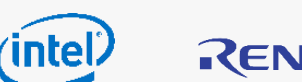

RENESAS

**SYNOPSYS®** 

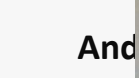

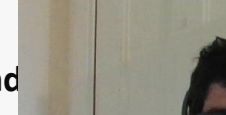

Enabling AI & HPC

**O** codeplay

to be Open, Safe &

Accessible to All

#### $C$ Compute $Cpp$

C++ platform via the SYCL™ open standard, enabling vision & machine learning e.g. TensorFlow™

#### **A ComputeAorta**

Integrates all the industry standard technologies needed to support a very wide range

The heart of Codeplay's compute technology enabling OpenCL™, SPIR-V™, HSA™ and Vulkan™

Leaders in enabling high-performance software solutions for new AI processing systems

Enabling the toughest processors with tools and middleware based on open standards

Established 2002 in Scotland with ~80 employees

**O** codeplay<sup>®</sup>

### Summary

- What is DPC++ and SYCL
- Using *SYCL for CUDA*
- Design of *SYCL for CUDA*
- Implementation of *SYCL for CUDA*
- Interoperability with existing libraries
- Using oneMKL on CUDA
- Conclusions and future work

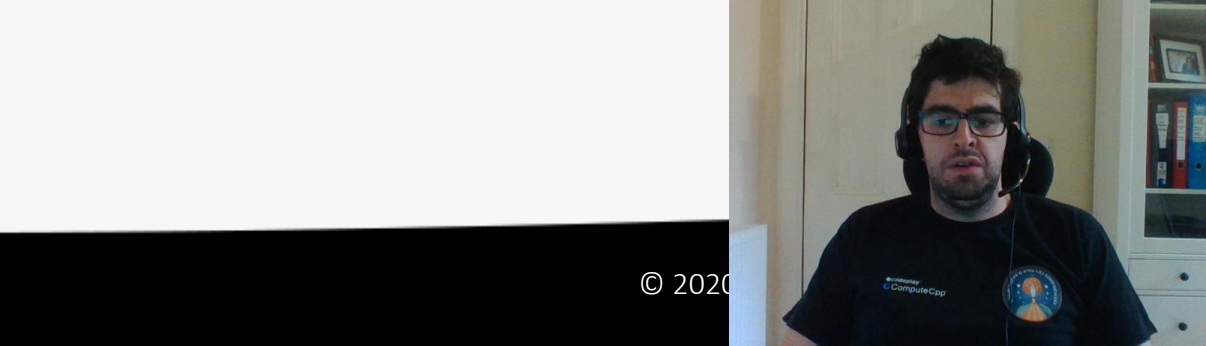

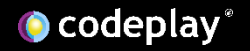

### What is DPC++?

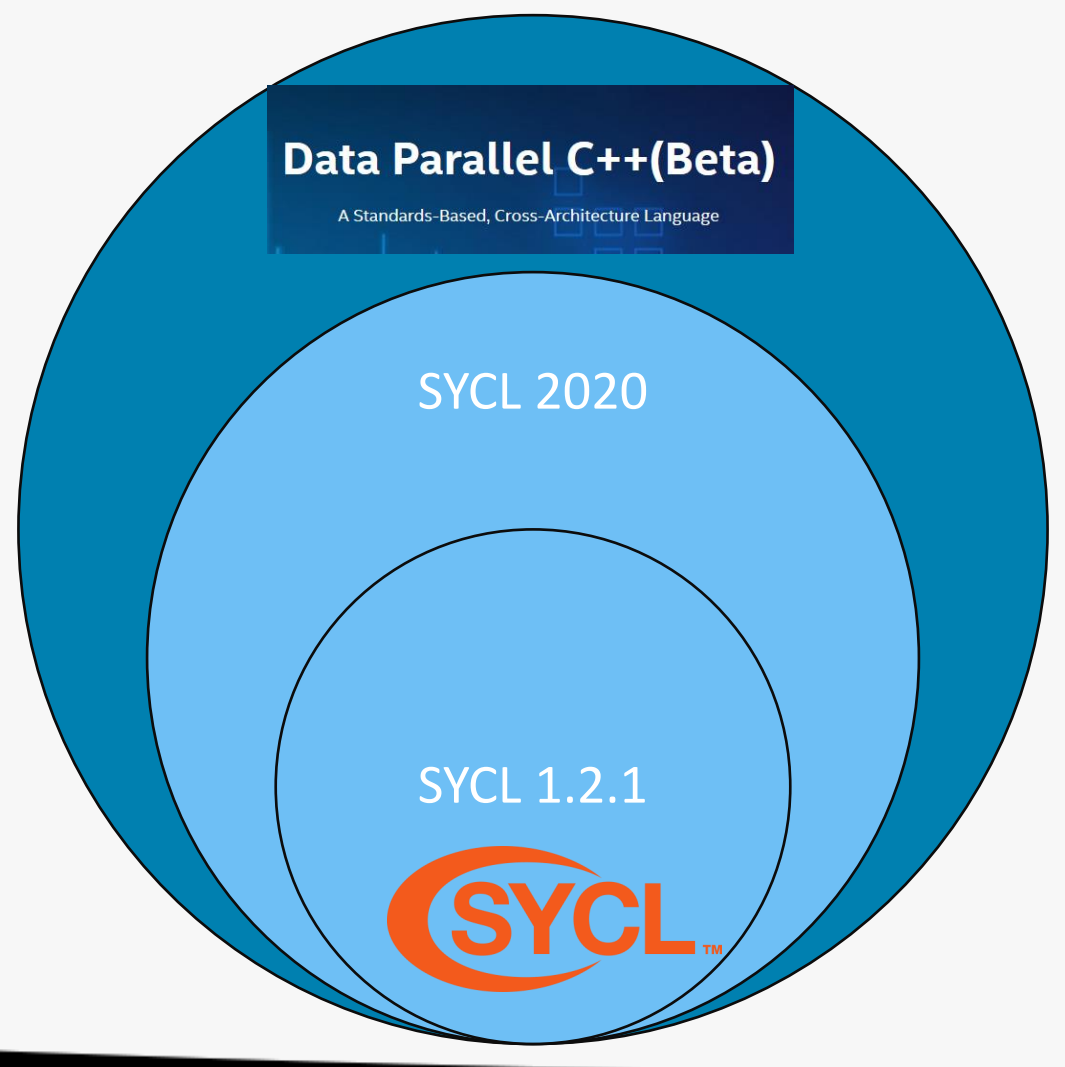

**O** codeplay

- Data Parallel C++ (DPC++) is an open, standards-based alternative to single-architecture proprietary languages, part of oneAPI spec.
- It is based on C++ and SYCL, allowing developers to reuse code across hardware targets (CPUs and accelerators such as GPUs and FPGAs) and also perform custom tuning for a specific accelerator.

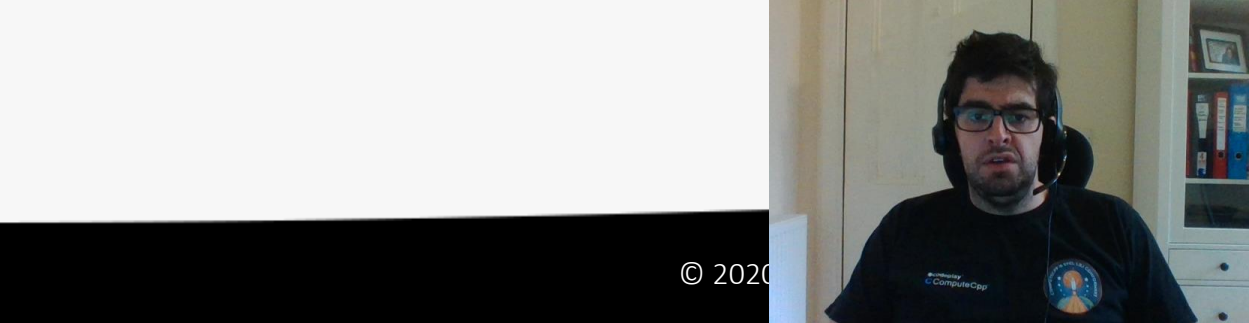

### Codeplay and SYCL

- Codeplay has been part of the SYCL community from the beginning
- Our team has helped to shape the SYCL open standard
- We implemented the first conformant SYCL product

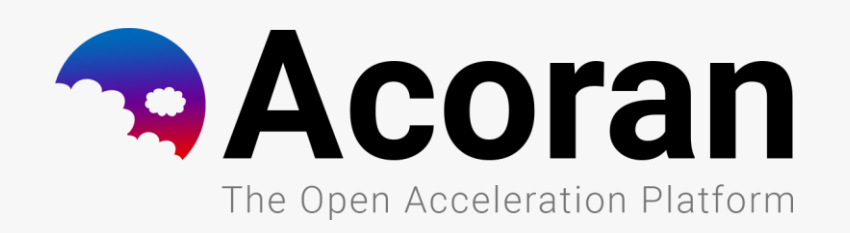

**CComputeCpp**<sup>\*</sup>

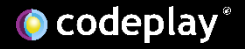

YC

### Codeplay and DPC++

- Our contribution to the open source LLVM project adds support for Nvidia GPUs
- Uses directly CUDA through a plugin mechanism
- Codeplay will help the upstreaming effort so SYCL support is available on clang

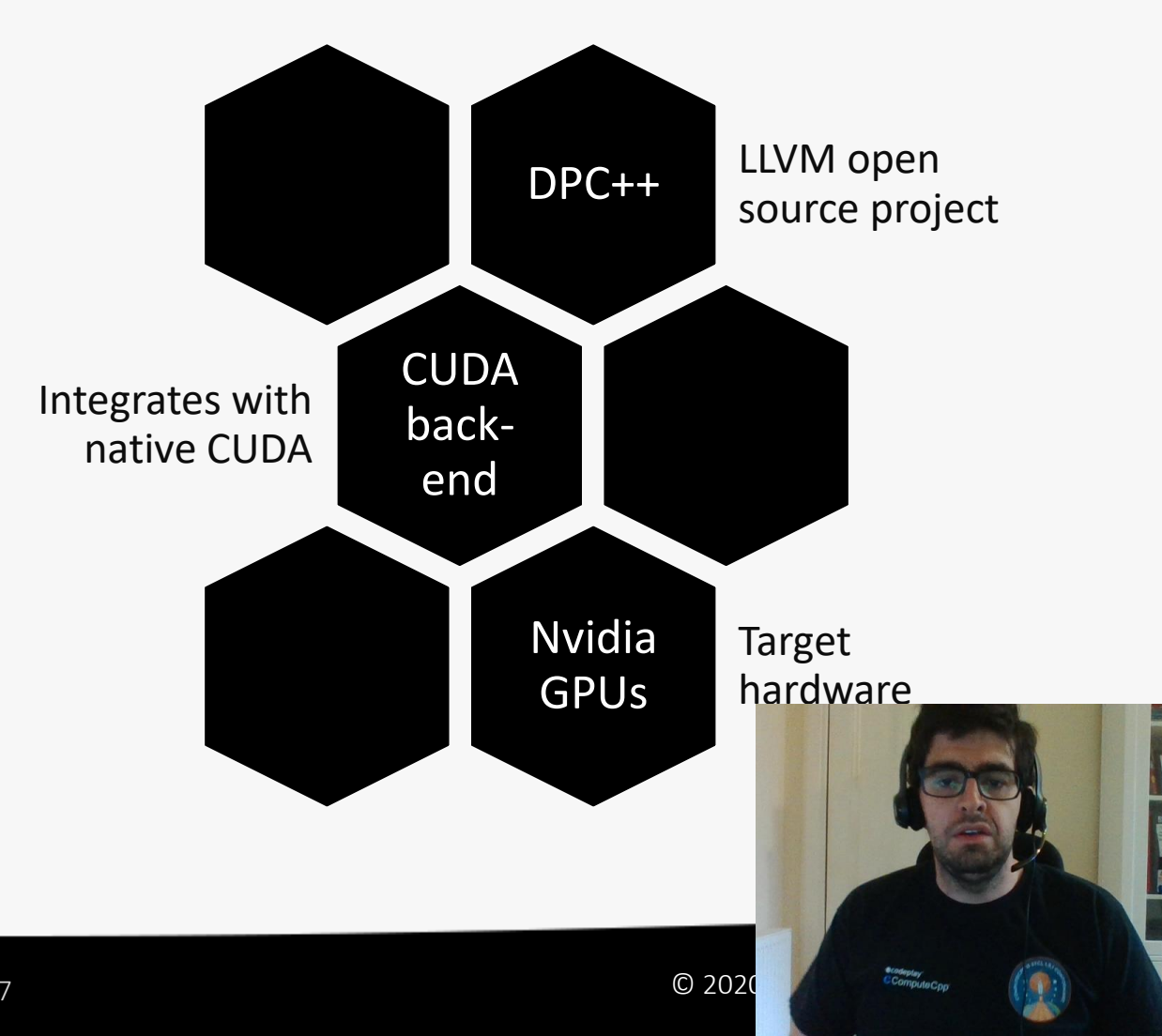

### Using DPC++ with CUDA and Nvidia

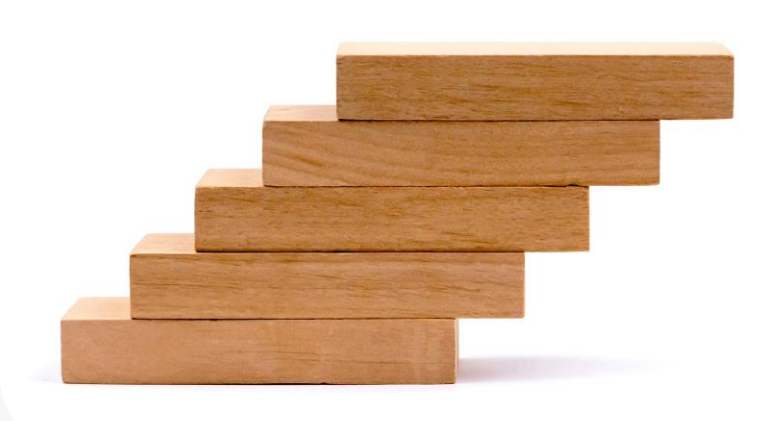

# ESSE oneAPI

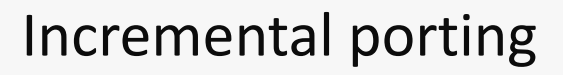

• Port CUDA applications to SYCL one kernel at a time

#### oneAPI Apps on Nvidia

• Existing oneAPI applications can run unmodified on NVIDIA hardware

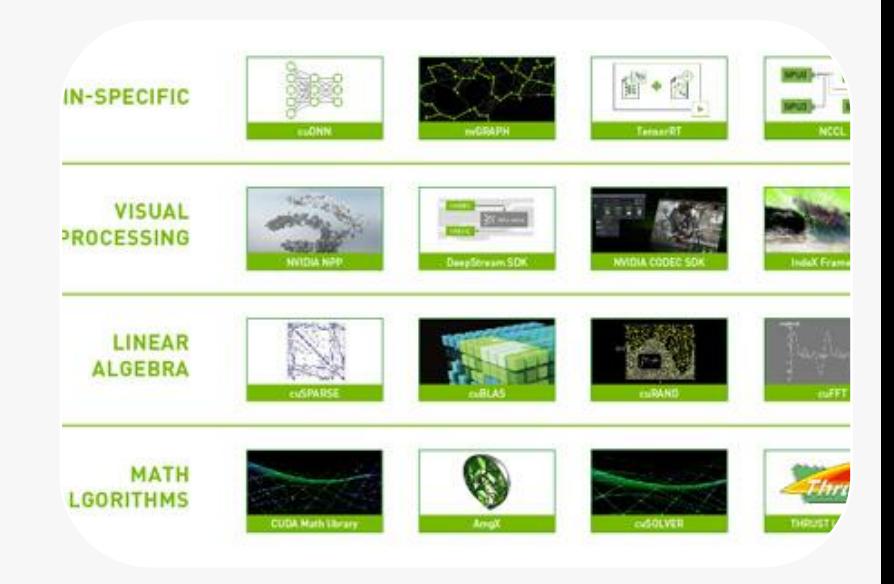

#### Access CUDA libraries

• oneAPI / SYCL applications can call native CUDA libraries directly from DAG

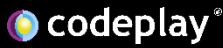

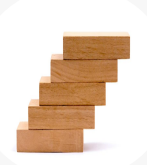

### Incremental porting Migrate host code to

SYCL and keep your CUDA kernels

### Porting to SYCL/DPC++

- Measure performance at any stage using existing CUDA tools
- Can compile your SYCL application with LLVM CUDA
- Replace one CUDA kernel with a SYCL kernel, test and run another

```
Dispatch a command group with all the dependencies
myQueue.submit([&](handler& h) {
  auto accA = bA.get_access<access::mode::read>(h);
  auto accB = bB.get access \& access::mode::read \>(h);auto accC = bC.get access<0.3; mode::write>(h);
```

```
h.interop_task([=](interop_handler_i)}
  auto d a = reinterpret cast<double*>(ih.get mem<br/>backend::cuda>(accA)
  auto d b = reinterpret cast<double*>(ih.get mem<br/>backend::cuda>(accB)
  auto d c = reinterpret cast<double*>(ih.get mem<br/>backend::cuda>(accC
```

```
int blockSize, gridSize;
   // Number of threads in each thread block
   blockSize = 1024;
   // Number of thread blocks in grid
   gridSize = (int)ceil((float)n / blockSize);// Call the CUDA kernel directly from SYCL
   vecAdd<<<gridSize, blockSize>>>(d_a, d_b, d_c, n);
\}:
}):
```
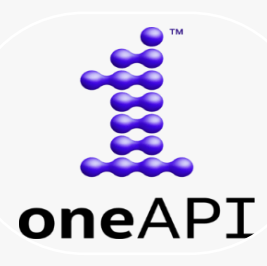

**O** codeplay<sup>®</sup>

### Run oneAPI applications on CUDA platforms

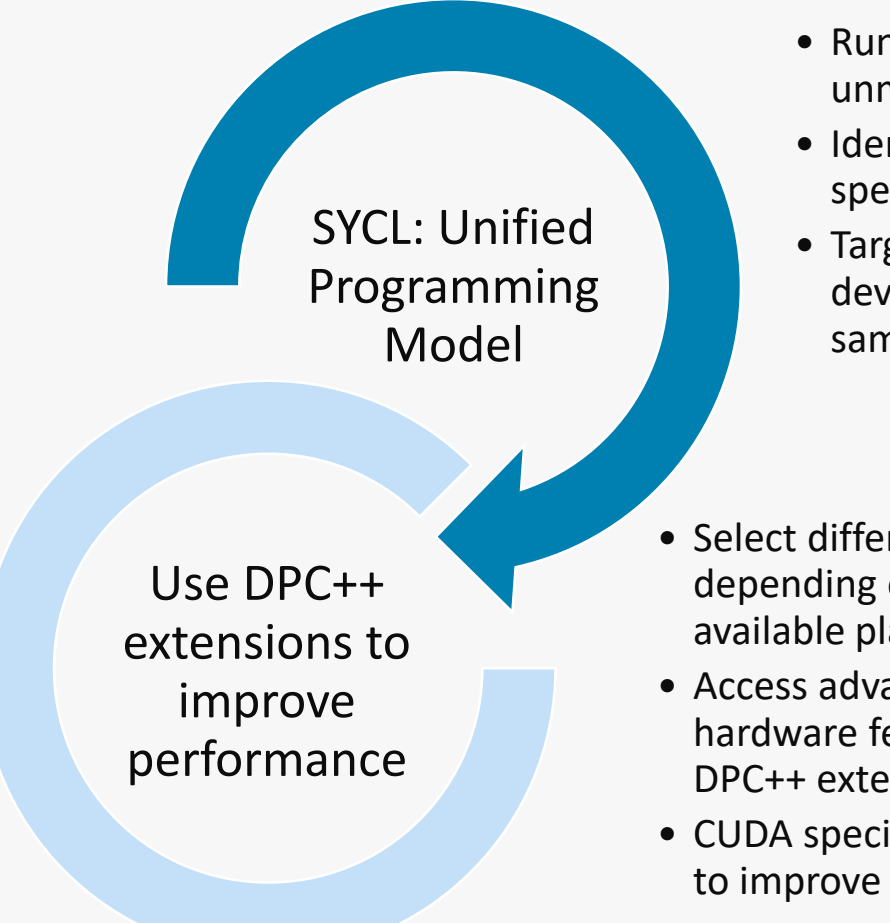

- Run on any platform unmodified
- Identify platformspecific gaps
- Target multiple devices from the same application

- Select different kernels depending on the available platform
- Access advanced hardware features via DPC++ extensions
- CUDA specific extensions to improve performance

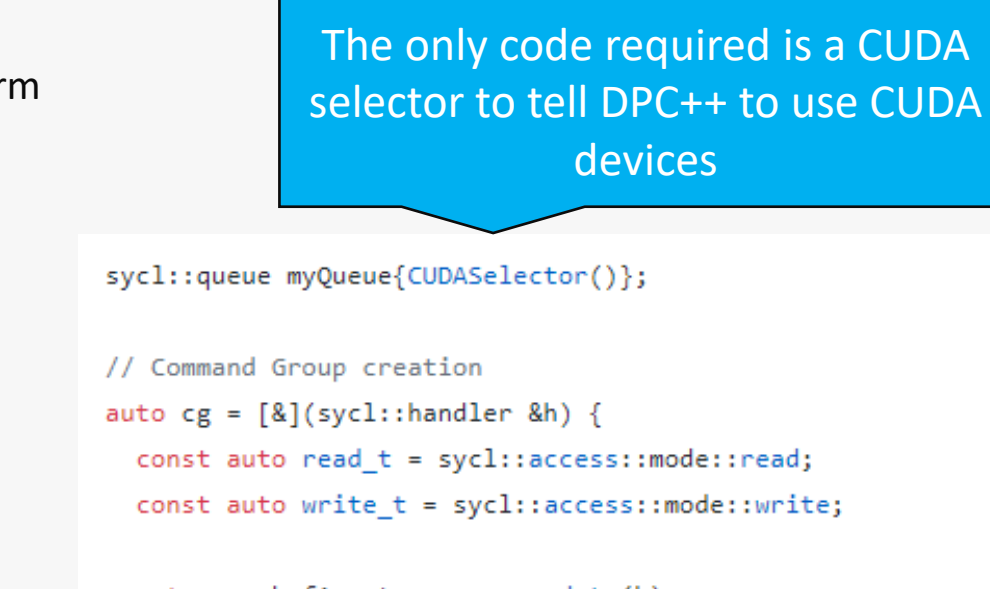

auto a = bufA.get access<read  $t$ >(h); auto  $b = \text{bufB.get } \text{access}$ 'read  $t$ >(h); auto  $c = \text{bufC.get access{write } t}{h};$ 

```
h.parallel_for<vec_add>(VecSize,
```
 $[ = ] (sycl::id<1>$ 

 $\mathcal{E}$ 

```
myQueue.submit(cg);
```
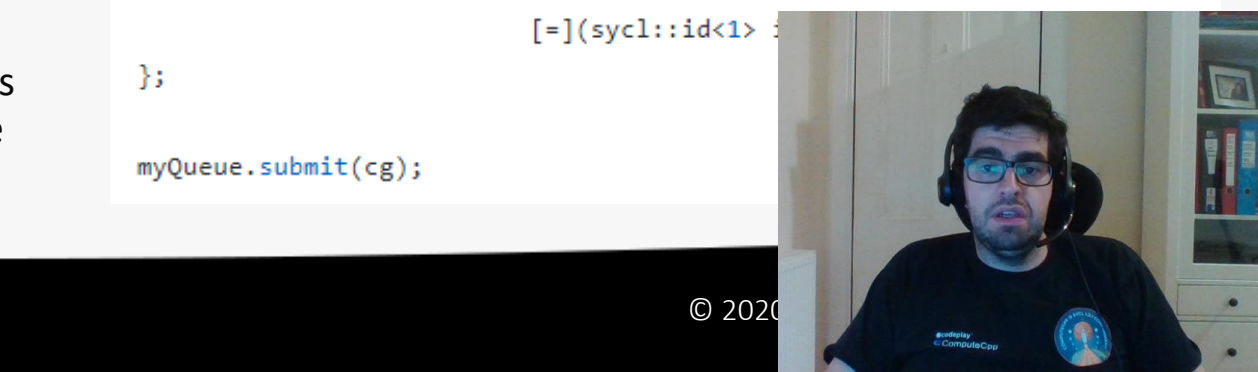

### Use CUDA libraries on SYCL dependency graphs

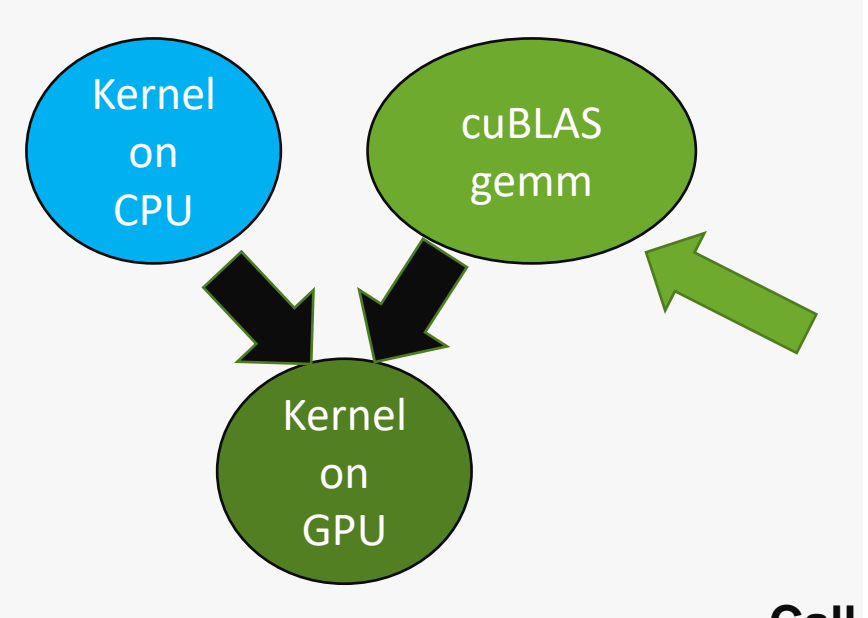

 $q.submit([&](handler & h) { }$ 

auto  $d_A = b_A.get_access \le ycl::access::mode::read \ge (h);$ 

auto d B = b B.get access<sycl::access::mode::read>(h);

```
auto d C = b C.get access(<i>s</i> ycl::access::mode::write>(h));
```

```
h.interop task([=](syclic::interop handler ih) {
  cublasSetStream(handle, ih.get_queue<backend::cuda>());
```
auto cuA = reinterpret\_cast<float \*>(ih.get\_mem<backend::cuda>(d\_A)); auto cuB = reinterpret cast<float \*>(ih.get mem<br/>backend::cuda>(d B)); auto cuC = reinterpret\_cast<float \*>(ih.get\_mem<br/>backend::cuda>(d\_C));

CHECK\_ERROR(cublasSgemm(handle, CUBLAS\_OP\_N, CUBLAS\_OP\_N, WIDTH, HEIGHT, WIDTH, &ALPHA, cuA, WIDTH, cuB, WIDTH, &BETA, cuC, WIDTH));

Call to cublasSgemm scheduled alongside the other kernels

DPC++ implements Codeplay's SYCL extensions to call libraries from SYCL Directed Acyclic Graphs

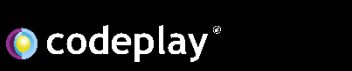

**N-SPECIE** 

**ROCESSI** 

### Using *SYCL for CUDA*

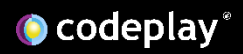

### Requirements

- Linux (Ubuntu 18.04 preferred)
- CUDA 10.1 or newer
- Hardware sm\_50 or above

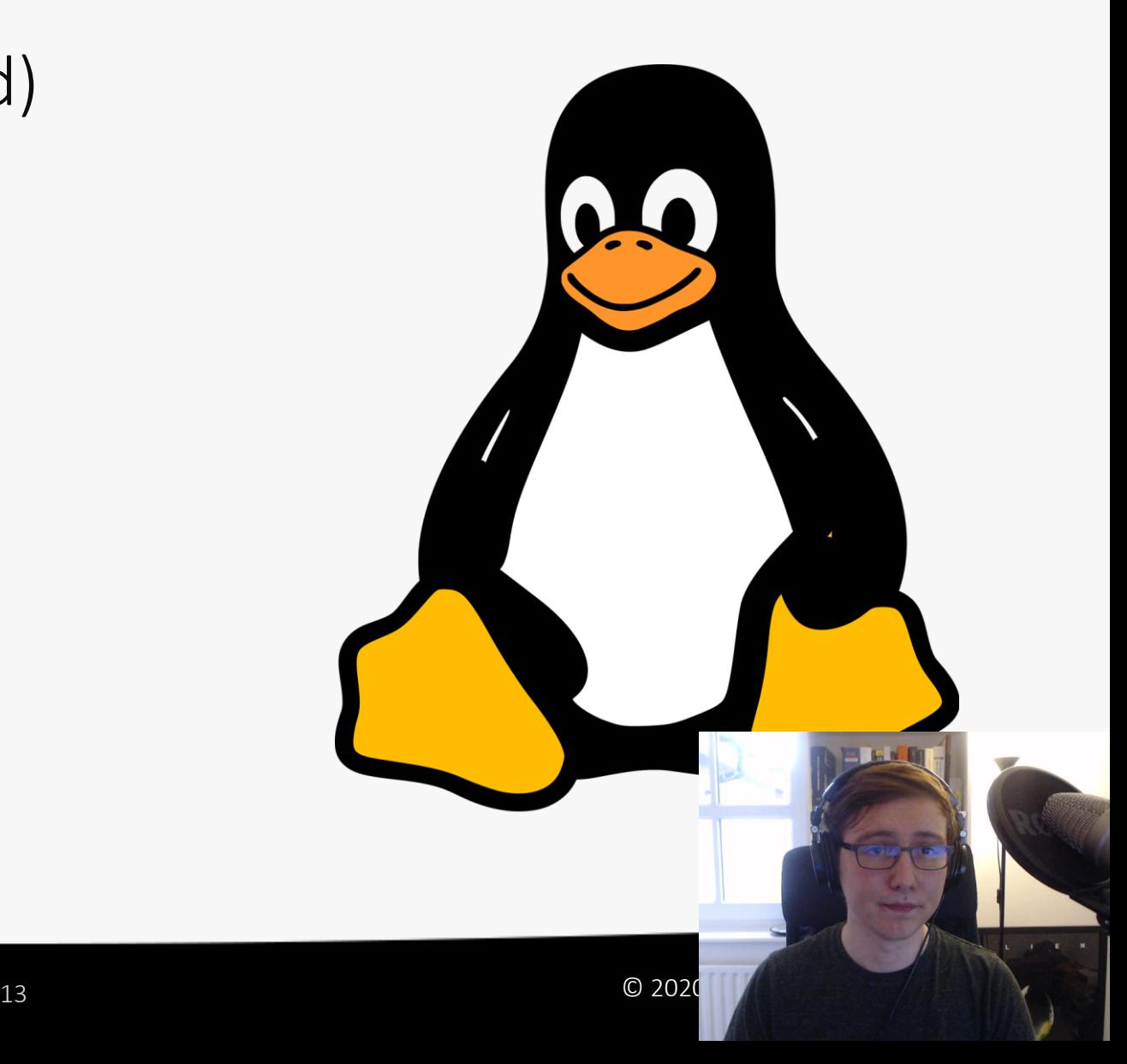

### How do you get it?

- Currently in ongoing development, see <https://github.com/intel/llvm> for up-to-date instructions
- DPC++ releases don't currently include CUDA support.
- The project must be built from source to include CUDA support.
- Build instructions are in the "Getting Started Guide"

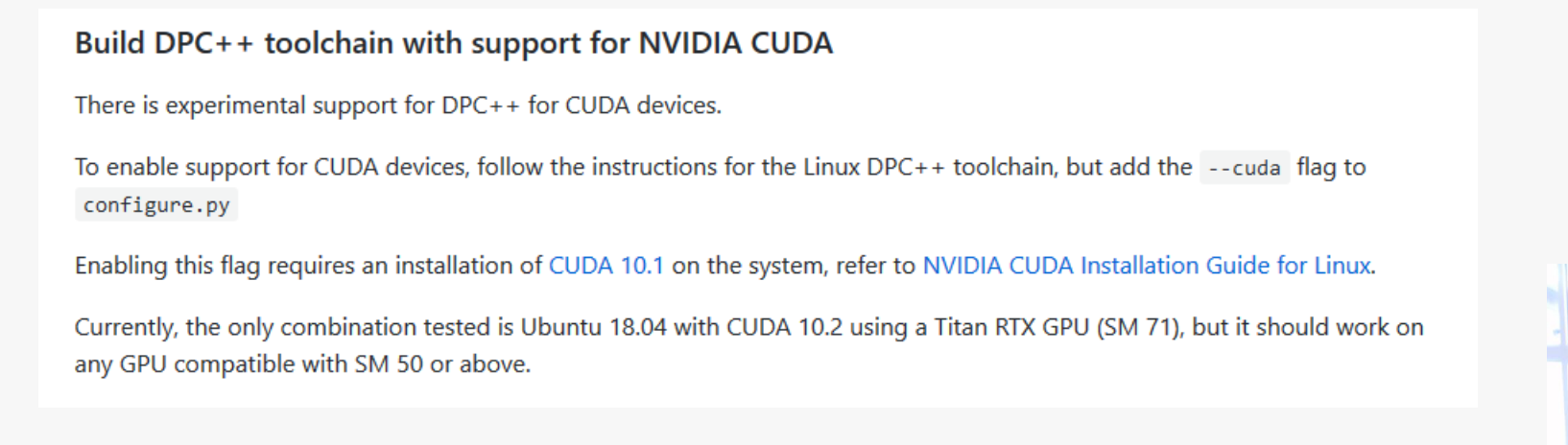

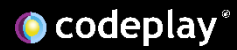

### Using *SYCL for CUDA*

• Compile your code using the CUDA target triple

No changes required to your SYCL code

- clang++ -fsycl -fsycl-targets=nvptx64-nvidia-cuda-sycldevice \ simple-sycl-app.cpp -o simple-sycl-app-cuda.exe
- Run your application with the CUDA backend enabled

SYCL BE=PI CUDA ./simple-sycl-app-cuda.exe

 $\bullet$  codeplay

Environment variable used by default device selection

### Looking for Example Code?

- We've created examples of how to use the CUDA back-end!
	- See how to write a SYCL device selector for CUDA devices.
	- See how to interop with native CUDA libraries.
	- As a bonus, compare SYCL code with the CUDA equivalent.
	- We are adding more examples soon.

https://github.com/codeplaysoftware/SYCL-For-CUDA-Examples

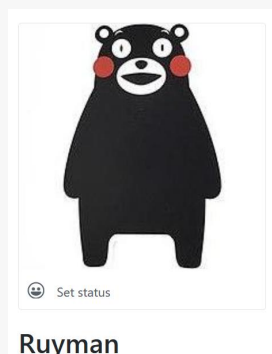

Ruvk

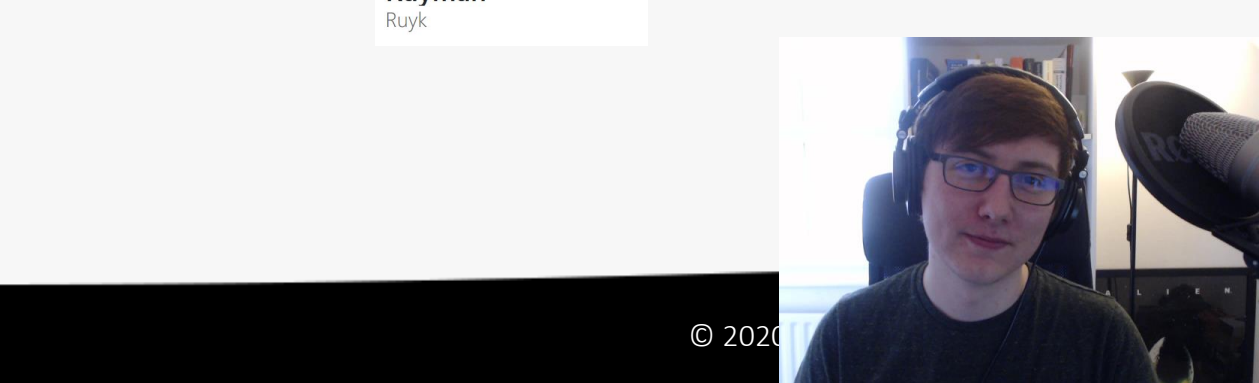

### Design of *SYCL for CUDA*

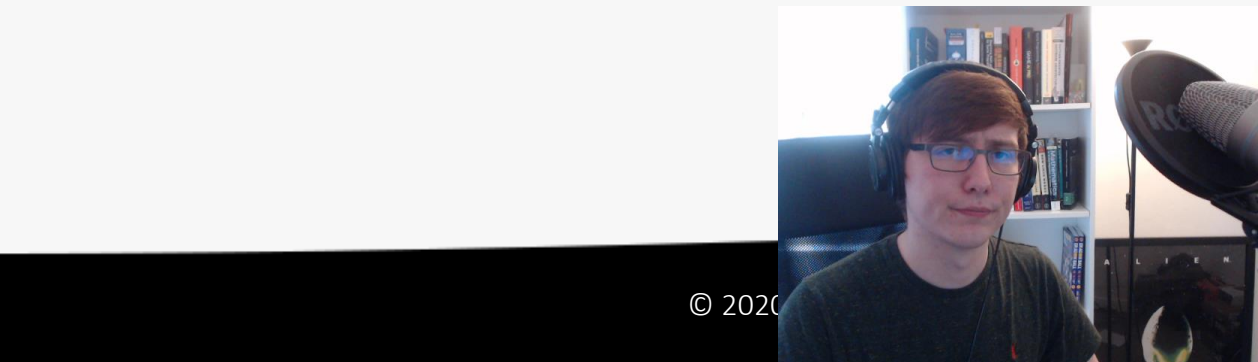

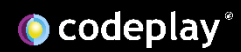

### SYCL for CUDA

#### SYCL 1.2.1 was intended for OpenCL 1.2

- If a SYCL 2.2 ever existed, it was based on OpenCL 2.2
- What could be a good alternative target to demonstrate SYCL as a High Level Model?
- **Let's have an open discussion about SYCL for non-OpenCL!**

#### Sure let's do Vulkan!

- Not that simple, SYCL was designed for compute rather than graphics
- There is already a potential route via clspy + clvk

#### Have you heard about CUDA?

- Existing OpenCL + PTX path (available on ComputeCpp) works but performa better
- Native CUDA support is the best solution to expand the ecosystem

### SYCL 1.2.1 on CUDA

- What works?
	- Platform model (Platform/Device/Context)
	- Buffers, copy
	- NDRange kernels
- What is broken?
	- Interoperability
		- Needs to be revised to allow both OpenCL and CUDA handles to be accessed.
		- Necessary, so implemented via **get\_native** extension.
	- Images and samplers
		- CUDA images are sampled on construction.
		- SYCL/OpenCL Images are sampled in the kernel.
	- SYCL program class
		- OpenCL compilation model does not match CUDA.

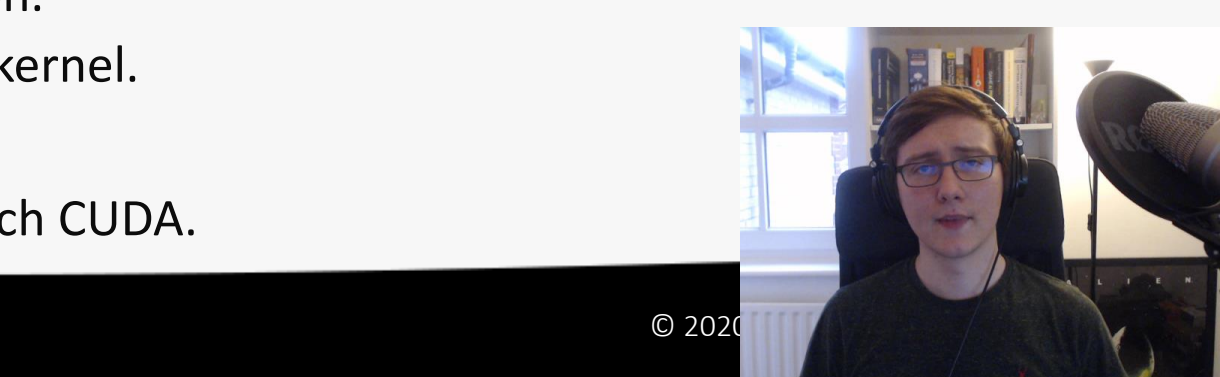

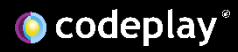

### Implementation of *SYCL for CUDA*

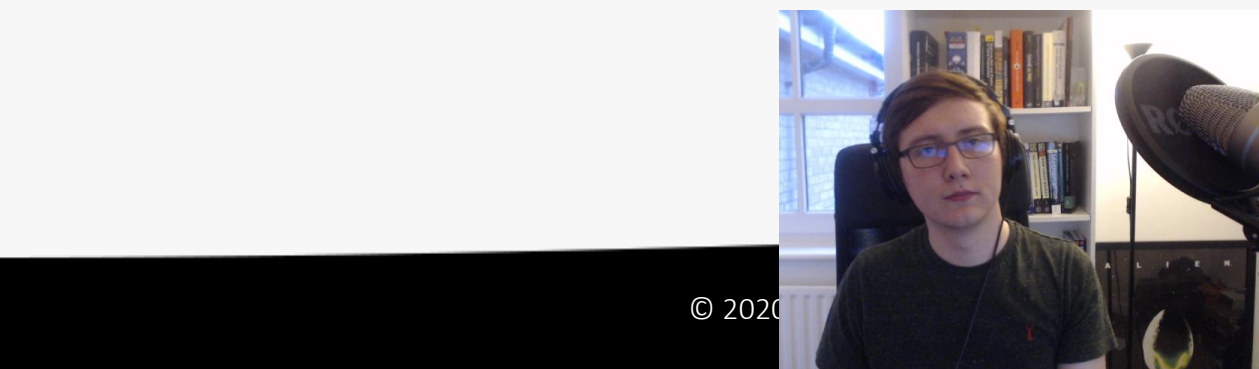

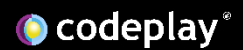

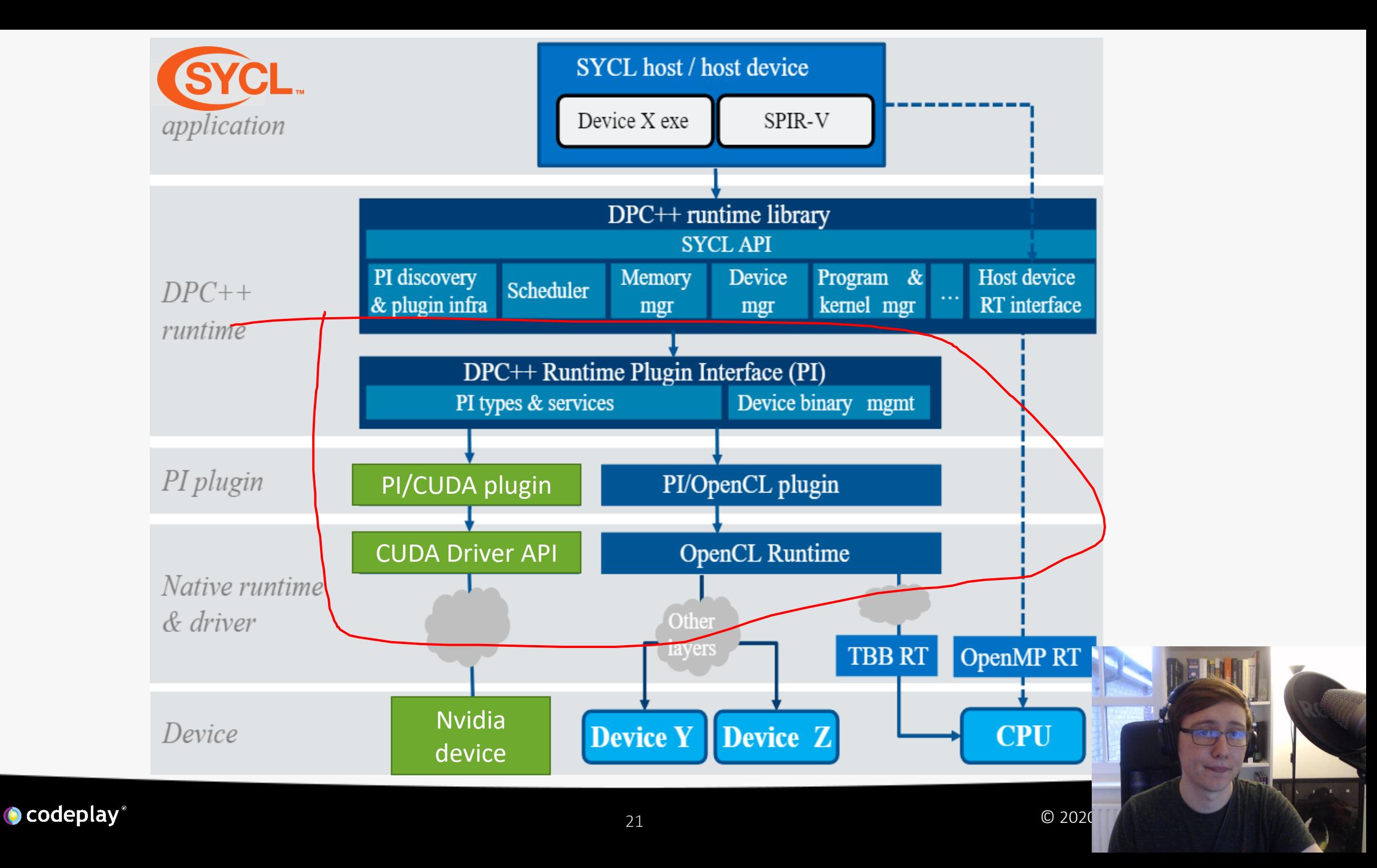

### The PlugIn (PI) API

- Decoupling the SYCL runtime from OpenCL
	- Introduce a new C API, mapping closely to OpenCL API design.
	- Acts as a level of indirection between SYCL runtime and the target platform.
- **Plugins** 
	- Each back-end is implemented as a shared library.
	- SYCL runtime can load and use multiple plugins at once.
	- The programmer can control which plugins SYCL runtime will use.

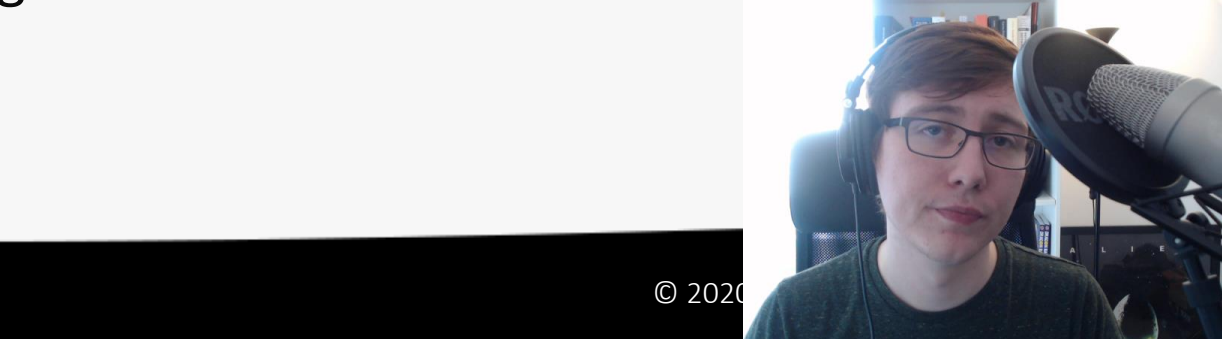

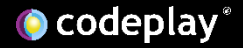

### The PI API

#### **PI**

#### sycl/include/CL/sycl/detail/pi.h

SYCL EXPORT pi\_result piMemBufferCreate(pi\_context context,

pi mem flags flags, size t size,

void \*host\_ptr, pi\_mem \*ret\_mem);

#### **OpenCL**

#### sycl/plugins/opencl/pi\_opencl.cpp

pi\_result\_piMemBufferCreate(pi\_context\_context,\_pi\_mem\_flags\_flags,\_size\_t\_size, void \*host ptr, pi mem \*ret mem) {

pi result ret err = PI INVALID OPERATION;

\*ret mem = cast<pi mem>(clCreateBuffer(cast<cl context>(context),

cast<cl\_mem\_flags>(flags), size, host\_ptr, cast<cl\_int \*>(&ret\_err)));

return ret\_err;

#### **CUDA**

sycl/plugins/cuda/pi\_cuda.cpp

pi\_result cuda\_piMemBufferCreate(pi\_context context, pi\_mem\_flags flags, size t size, void \*host ptr,

pi mem \*ret mem) {

// Need input memory object

#### $assert(ret_{mem} != nullptr);$

// Currently, USE HOST PTR is not implemented using host register

// since this triggers a weird segfault after program ends.

// Setting this constant to true enables testing that behavior.

const bool enableUseHostPtr = false;

const bool performInitialCopy = (flags & P || ((flags & PI\_MEM\_FLAGS\_HOST\_PTR\_USE) pi\_result retErr = PI\_SUCCESS;  $pi$  mem retMemObj =  $nullptr;$ 

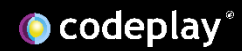

### PI CUDA Limitations

• Single device per context.

- No images.
	- CUDA images do not map to OpenCL or SYCL 1.2.1.
	- No separation of image and sampler.
- No online compilation.

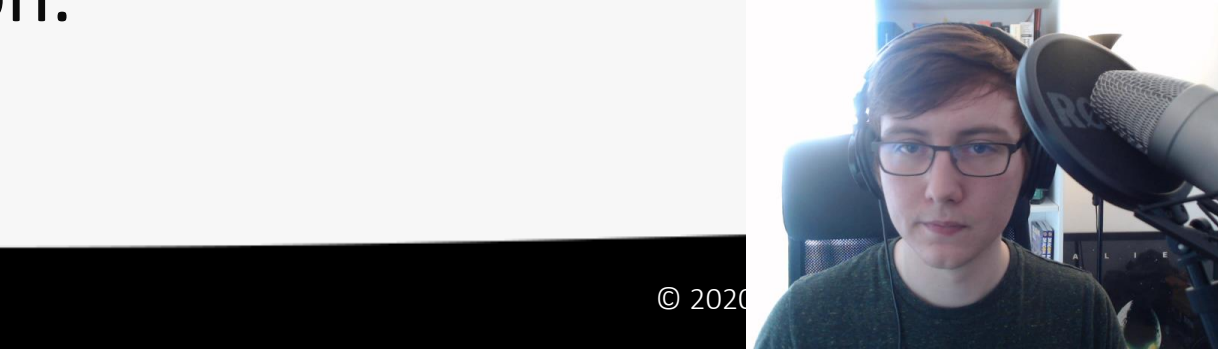

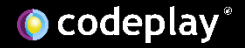

### Environment Variables

#### • **SYCL\_BE**

- **SYCL BE=PI CUDA:** Use PI Cuda backend plugin.
- **SYCL BE=PI OPENCL:** Use PI OpenCL backend plugin.

### SYCL PI TRACE

- **SYCL PI TRACE=1**: Enable tracing of PI plugins / device discovery.
- **SYCL PI TRACE=2**: Enable tracing of PI calls.
- **SYCL PI TRACE=-1**: Enable all levels of tracing.

--> piPlatformsGet( <unknown> : 0 <unknown>: 0 <unknown>: 0x7ffe460a6db4 pi result : PI SUCCESS -> piPlatformsGet <unknown> : 0  $\leq$ unknown $\geq$  : 0 <unknown>: 0x7ffe460a6db4 pi result : PI SUCCESS -> piPlatformsGet( <unknown>: 0  $\leq$ unknown> :  $\theta$ <unknown> : 0x7ffe460a6fec pi result : PI SUCCESS  $- - - 5$ --> piPlatformsGet( <unknown>: 1 <unknown>: 0x5620dc502b98 <unknown>: 0 pi result : PI SUCCESS  $- - - 5$ --> piDevicesGet( pi platform: 0x7fd76297b040 <unknown>: 4 kunknown> : 1 <unknown>: 0x5620dc502ba0  $\leq$ unknown $\geq$ : 0 pi result : PI SUCCESS --> piContextCreate( <unknown> : 0 <unknown>: 1 <unknown>: 0x5620dc502ba0  $\leq$ unknown $\geq$  : 0  $\leq$ unknown $\geq$  : 0 <unknown>: 0x5620dc502ba8 pi result : PI SUCCESS  $--<sub>></sub>$ --> piQueueCreate( <unknown>: 0x5620df9c4310 <unknown>: 0x5620dc633c70 <unknown>: 0 <unknown>: 0x7ffe460a6fe8  $- - - 5$ pi result : PI SUCCESS --> piQueueFinish( <unknown>: 0x5620dfb29190

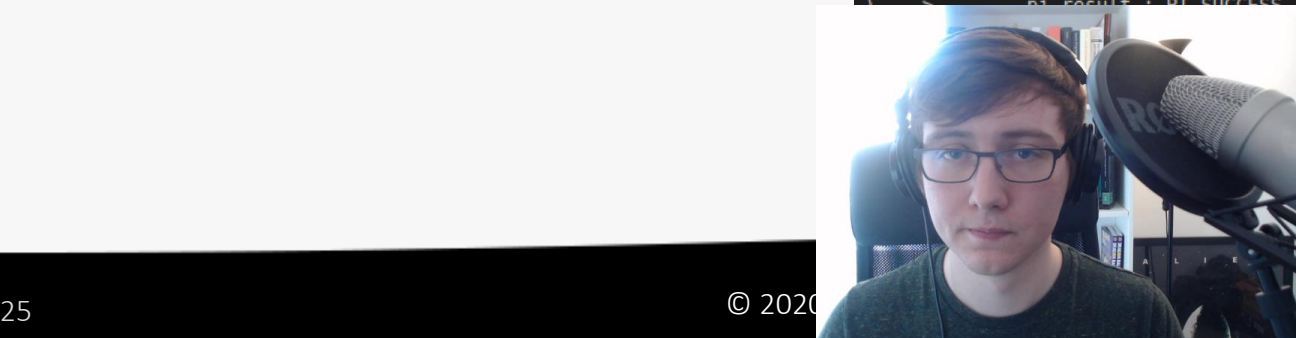

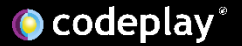

### Interoperability with CUDA

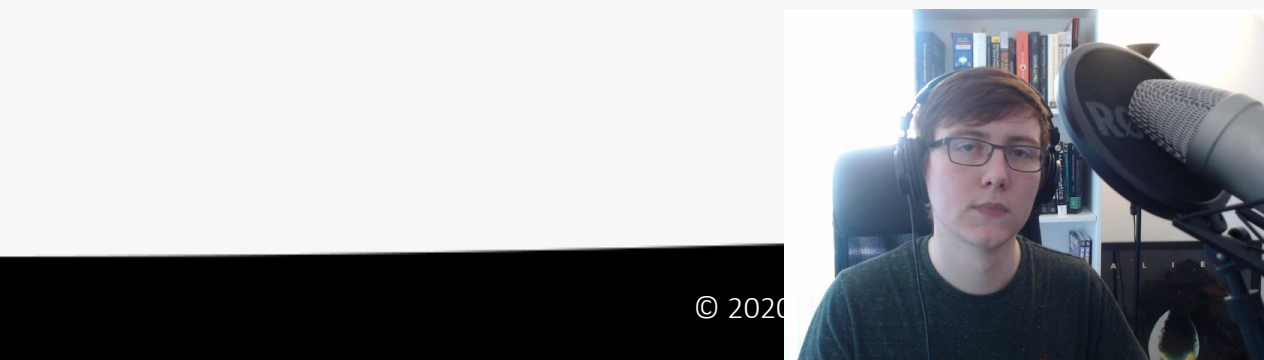

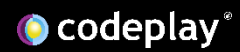

### Interop in SYCL 1.2.1

- Many of the SYCL runtime classes encapsulate an associated OpenCL type.
- **.get()** member function retains the OpenCL object and returns it.
- *Uh-oh* we're not using OpenCL anymore!
- How do we expose backend-specific native handles in 1.2.1?

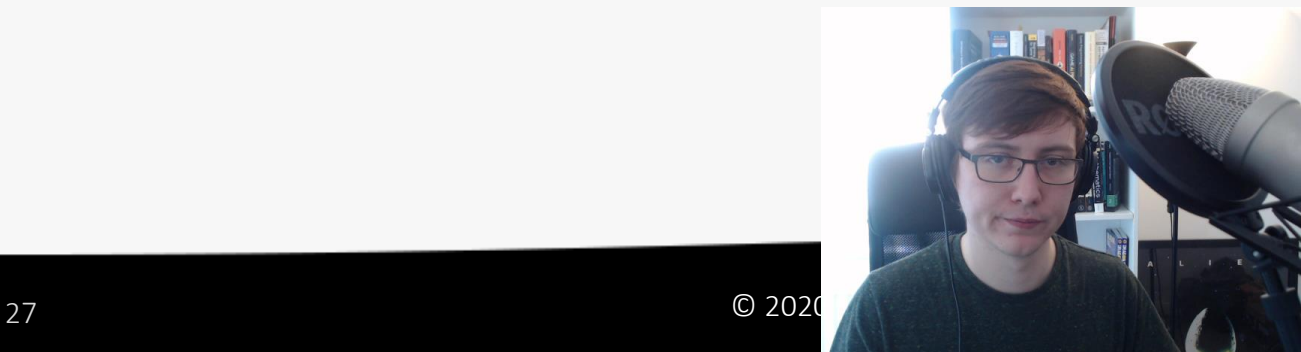

### SYCL Generalization Proposal

- Proposal seeks to decouple SYCL from OpenCL.
	- Query the backend at runtime.
	- New get native function returns correct native type for a given backend enumerator.
	- New **make** function creates SYCL objects from native objects.
		- Create a **sycl::context** from a **CUcontext** or **cl\_context.**

https://github.com/KhronosGroup/SYCL-Shared/blob/master/proposals/sycl\_generaliza

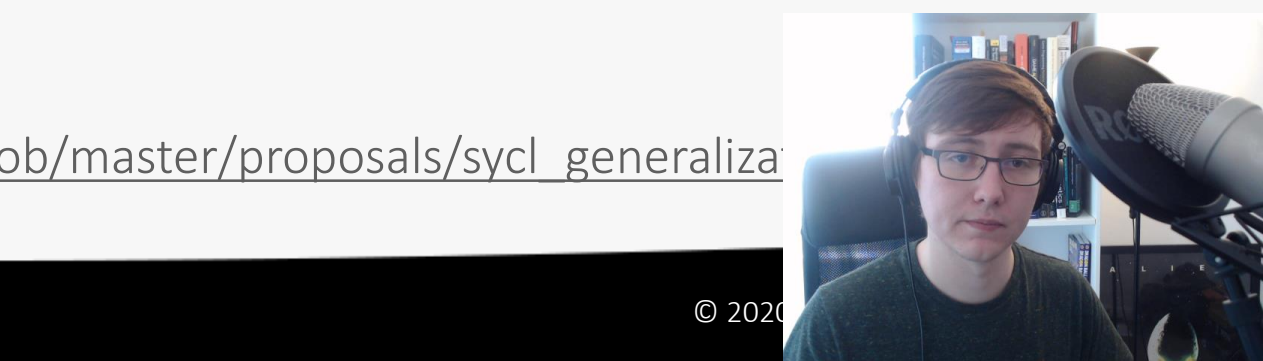

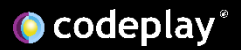

## Using **get\_native**

**using namespace cl::sycl;**

**CUcontext context = get\_native<backend::cuda>(syclContext);**

- **CUstream stream = get\_native<backend::cuda>(syclQueue);**
- **CUdevice device = get\_native<backend::cuda>(syclDevice);**
- CUevent event = get native<br >backend::cuda>(syclEvent);

**enum class backend { opencl, cuda, host };**

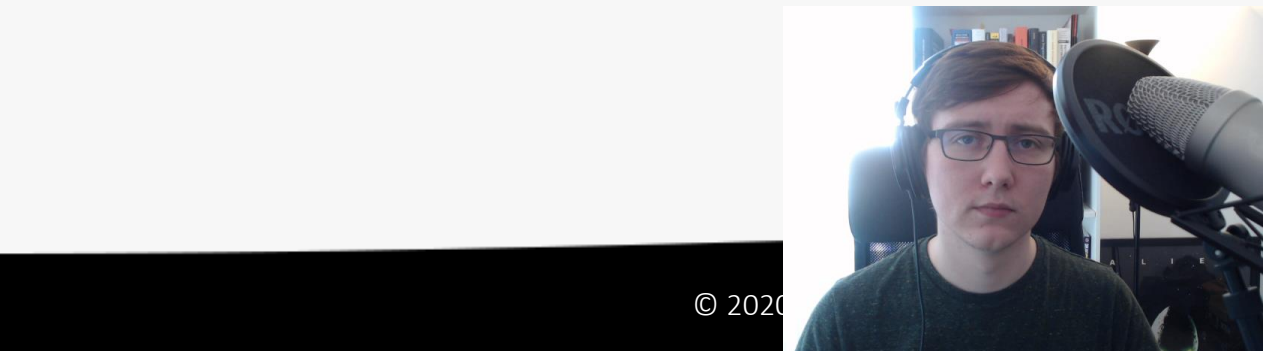

### SYCL RT Interop

- Only some features of the proposal are implemented.
	- **get native** is implemented for most CUDA types. It is only implemented for a few OpenCL types.
	- No **make** implementation, so interop is strictly from SYCL to CUDA. You cannot create SYCL resources from CUDA resources.

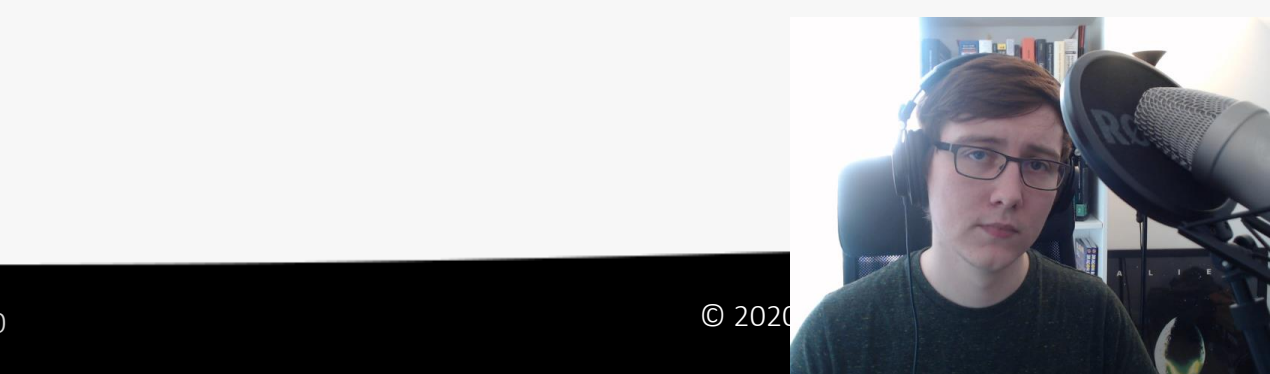

### Using Native Libraries in SYCL

- A wide ecosystem of CUDA libraries already exists.
- We want to tap into this ecosystem with SYCL.
- This is not possible in SYCL 1.2.1.
- We needed to find a solution to enable interop between SYCL RT and native CUDA libraries.

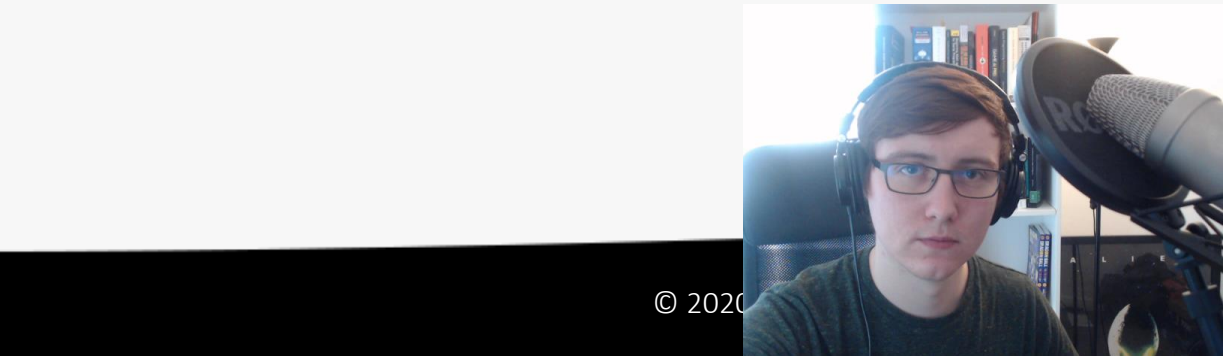

### Codeplay Interop Task Proposal

- We can borrow a Codeplay proposal.
- New features in **sycl::handler** that allow thirdparty APIs to be called.
- Interop task commands are executed using the same SYCL 1.2.1. dependency tracking mechanisms.
- Native API calls are scheduled for you!

https://github.com/codeplaysoftware/standards-proposals/blob/master/interop\_task/in

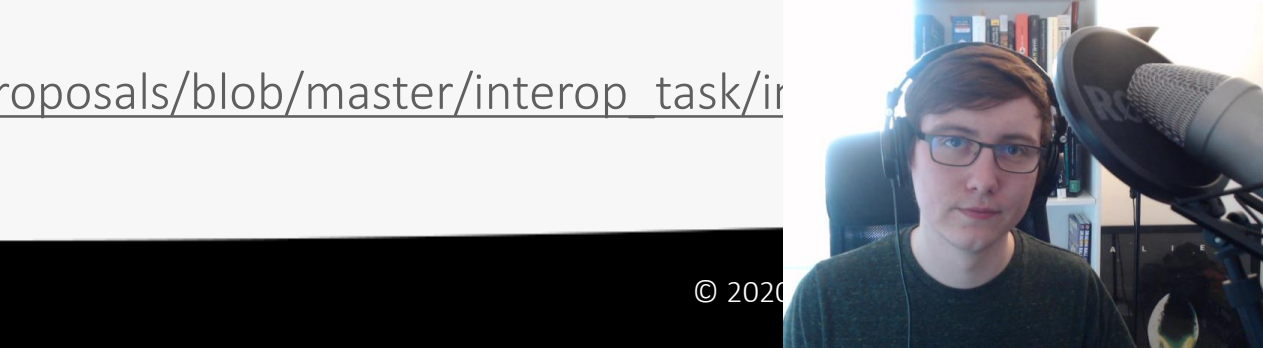

### Using **interop\_task**

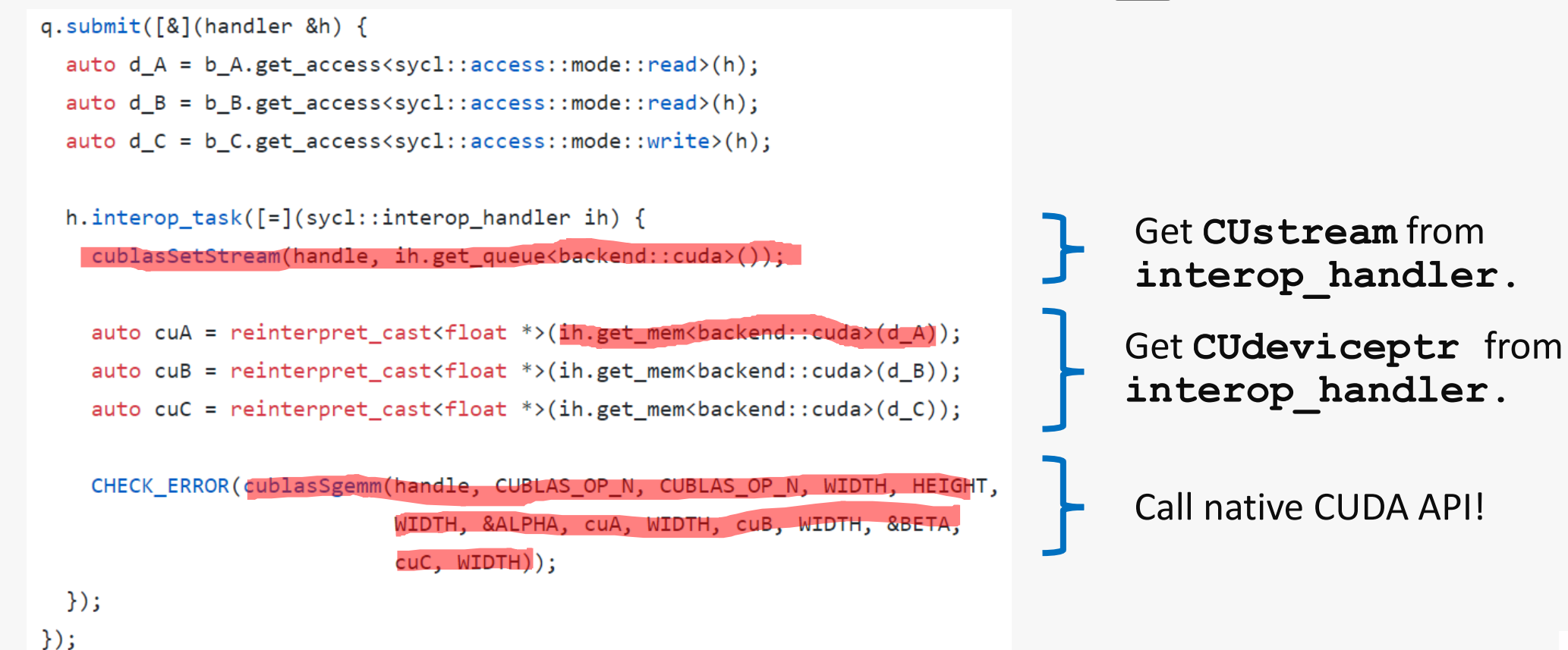

https://github.com/codeplaysoftware/SYCL-For-CUDA-Examples/blob/master/example-02/

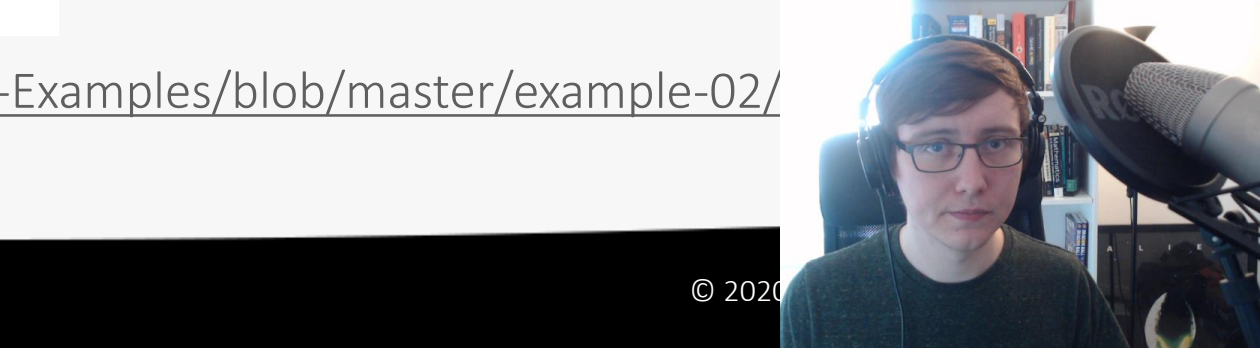

### Using oneMKL with SYCL on Nvidia GPUs

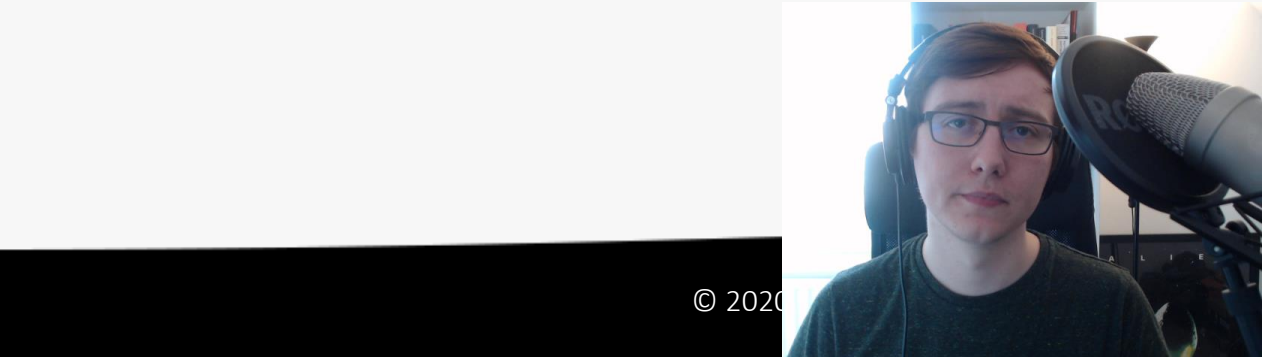

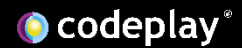

### OneMKL Interface

Intel<sup>®</sup> oneAPI Math Kernel Library(Beta) **Accelerate Math Processing Routines** 

- OneMKL Interface is an open source Math Kernel Library
- Developers can use it to target Intel CPUs and GPUs; and now Nvidia GPUs
- To achieve the best performance for Nvidia GPUs, this library calls native cuBLAS functions

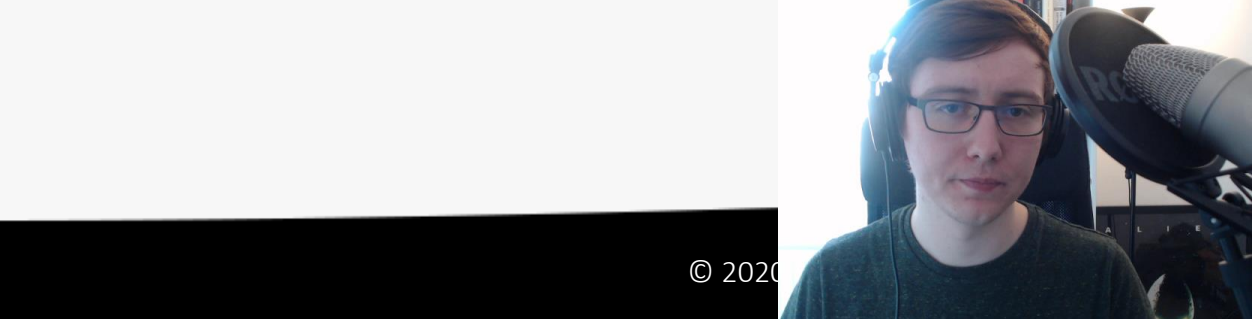

### OneMKL Interface on NVIDIA

#### Achieving Performance

- oneMKL uses the cuBLAS interface directly
- CUDA memory and contexts can be accessed directly from SYCL.
- cuBLAS handle can be associated with the specified SYCL context and underlying CUDA context, directly calling the cuBLAS routine.
- DPC++ runtime manages the kernel scheduling when there are data dependencies among multiple cuBLAS routines.

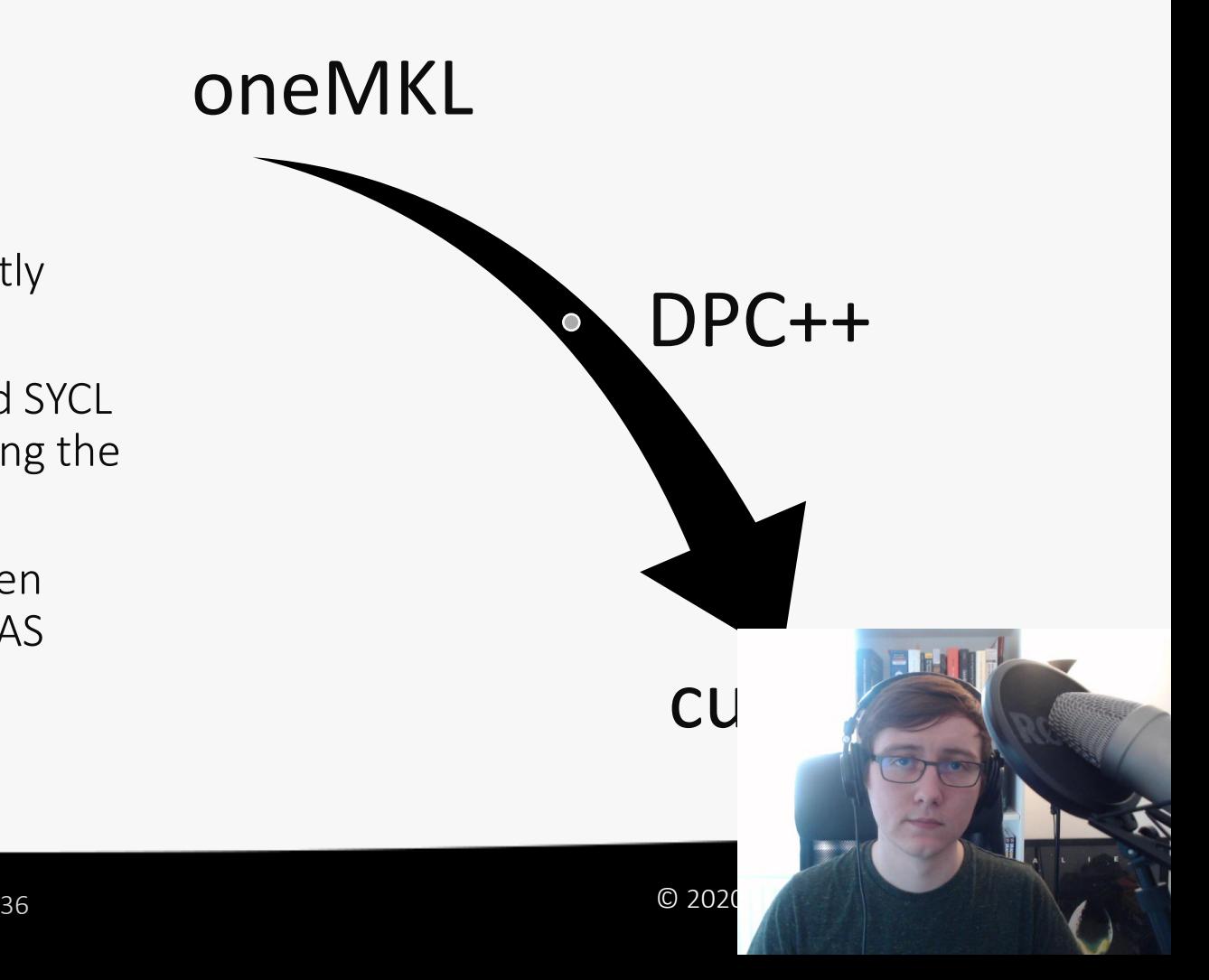

### OneMKL **get\_native**

```
CublasScopedContextHandler::CublasScopedContextHandler(cl::sycl::queue queue) {
    placedContext_ = queue.get</u>);
                   = queue.get_device();
    auto device
                  = cl::sycl::get_native<cl::sycl::backend::cuda>(placedContext_);
    auto desired
    auto cudaDevice = c1::sycl::get_native<cl::sycl::backend::cuda>(device);
    CUresult err;
    CUDA ERROR FUNC(cuCtxGetCurrent, err, &original );
    CUcontext primary;
    cuDevicePrimaryCtxRetain(&primary, cudaDevice);
    bool isPrimary = primary == desired;cuDevicePrimaryCtxRelease(cudaDevice);
    if (original_!= desired) {
       // Sets the desired context as the active one for the thread
       CUDA ERROR FUNC(cuCtxSetCurrent, err, desired);
       // No context is installed and the suggested context is primary
       // This is the most common case. We can activate the context in the
       // thread and leave it there until all the PI context referring to the
       // same underlying CUDA primary context are destroyed. This emulates
       // the behaviour of the CUDA runtime api, and avoids costly context
       // switches. No action is required on this side of the if.
       needToRecover = !(original = nullptr && isPrimary);P
```
https://github.com/oneapi-src/oneMKL/blob/master/src/blas/backends/cublas/cublas

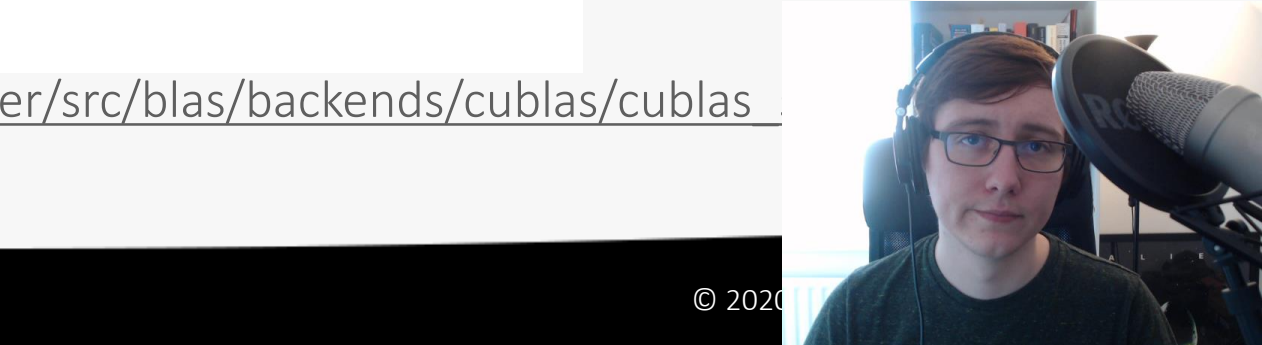

# OneMKL **interop\_task**

```
queue.submit([&](cl::sycl::handler &cgh) {
    auto a_acc = a.template get_access<cl::sycl::access::mode::read_write>(cgh);
    auto x\_\text{acc} = x.\text{template get}\_\text{access} < c1::sycl::access::mode::read>(cgh));auto y acc = y.template qet access<cl::sycl::access::mode::read>(cqh);
    cgh.interop_task([=](cl::sycl::interop_handler ih) {
        auto sc = CublassCopedContextHandler(queue);auto \; handle = sc.get \; handle(queue);auto a_{-} = sc.get_mem<cuDataType *>(ih, a_acc);
        auto x_{-} = sc.get_mem<cuDataType *>(ih, x_{-}acc);
        auto y = sc.get \text{mem} < cuDataType \text{ *} > (ih, y acc);cublasStatus t err;
        CUBLAS ERROR FUNC(func, err, handle, m, n, (cuDataType *)&alpha, x, incx, y, incy, a,
                           lda:
    \mathcal{H}
```
 $\mathcal{H}$ 

https://github.com/codeplaysoftware/standards-proposals/blob/master/interop\_task/in

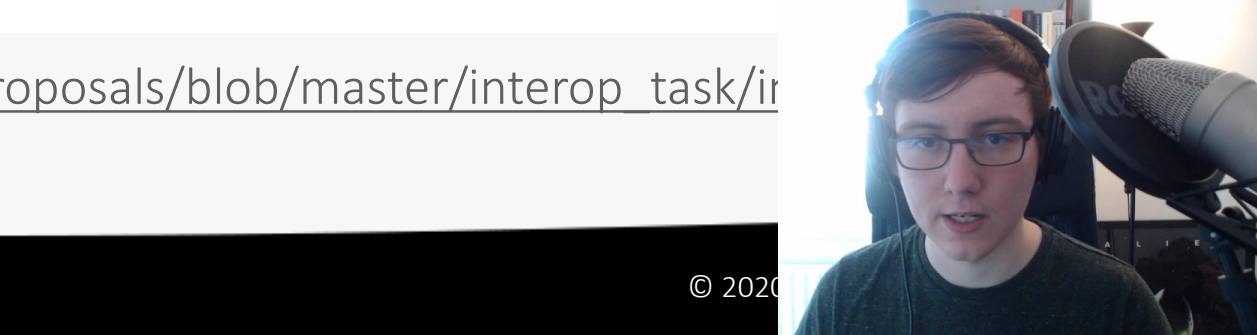

### Performance Results

We have run the BabelStream Benchmarks and compared results from:

- Native CUDA code
- OpenCL code
- SYCL code using the Nvidia implementation

About BabelStream

"Measure memory transfer rates to/from global device memory on GPUs"

All run on: CUDA 10.1 on GeForce GTX 980

Benchmarks website: <http://uob-hpc.github.io/BabelStream>

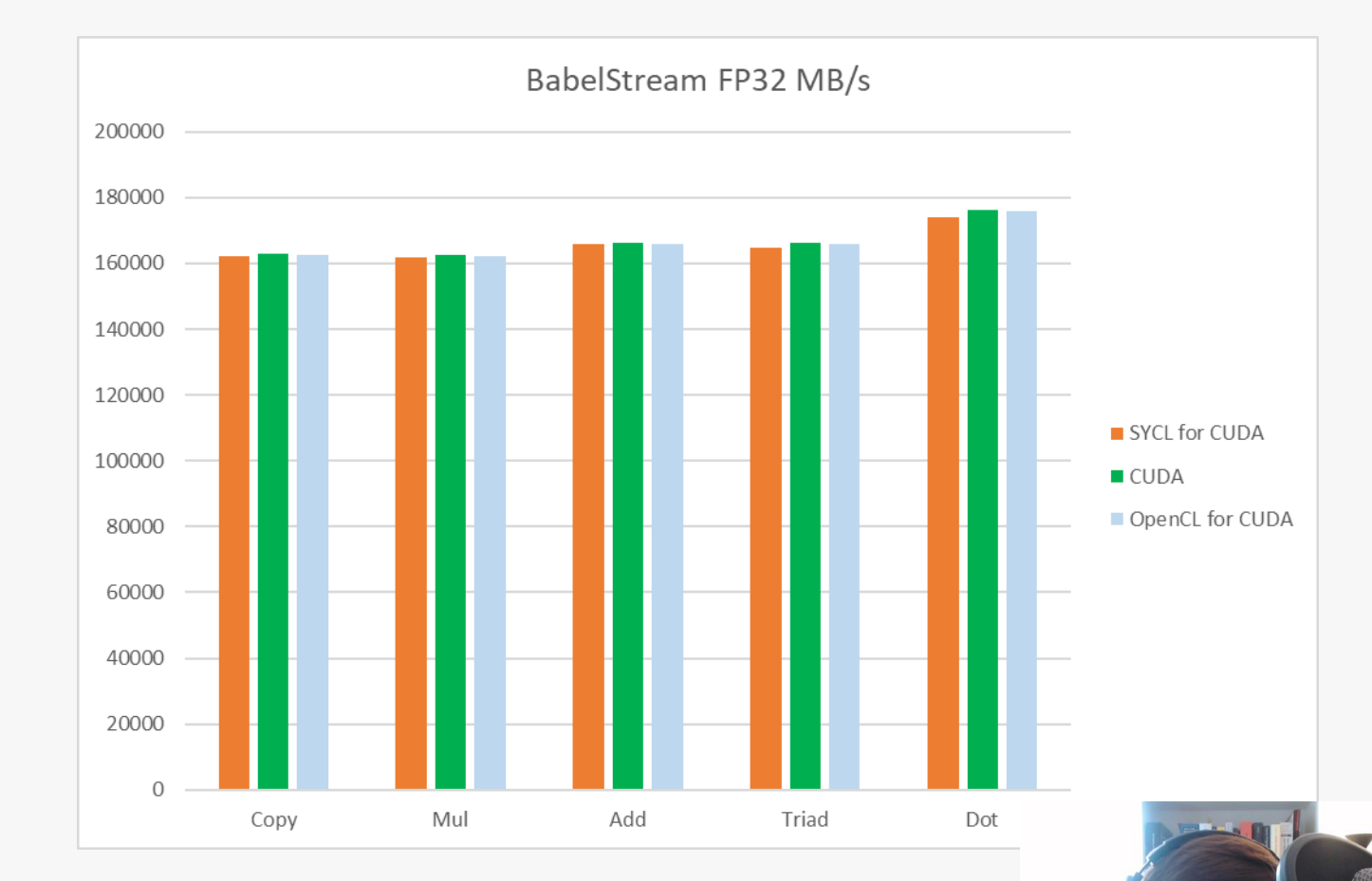

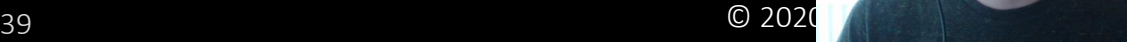

### Conclusions & Future Work

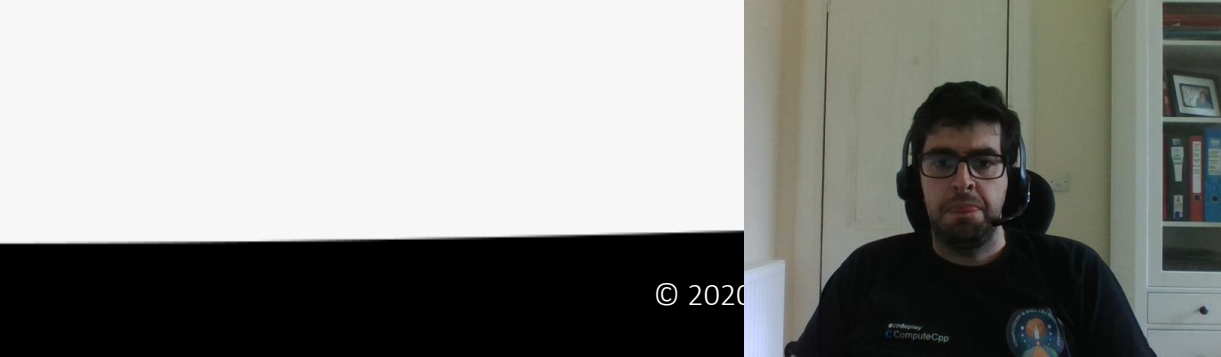

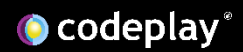

### Conclusion

- DPC++ can build SYCL applications that are also CUDA applications
- Using DPC++
	- It's possible for developers to write standard C++ SYCL code and run on Nvidia GPUs
- It's also possible to use the cuBLAS native library via oneMKL
	- Performance is achieved by integrating with native CUDA interfaces
	- It's possible to try it out today using the open source DPC++ LLVM project
	- The only code change required is to change your device selector

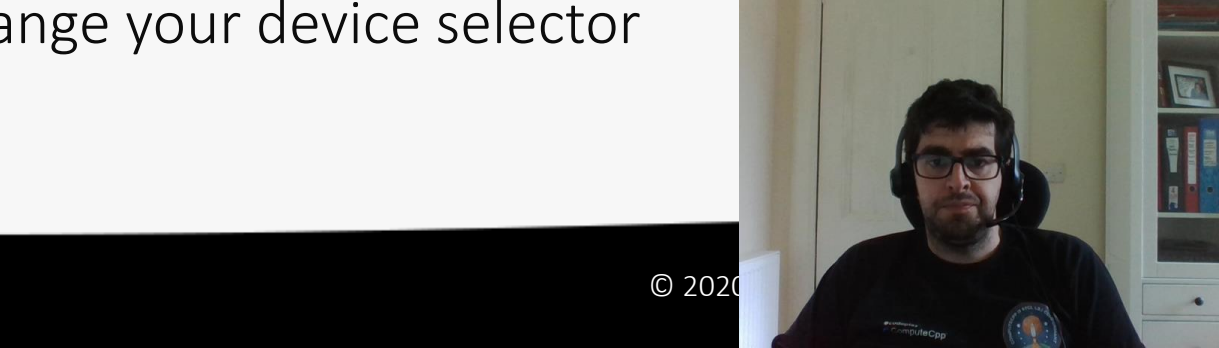

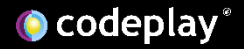

### Future plans

- Our current focus is on conformance with the SYCL compatibility test suite
- We are working on further performance enhancements
- Additional SYCL extensions will be implemented to expand the features available

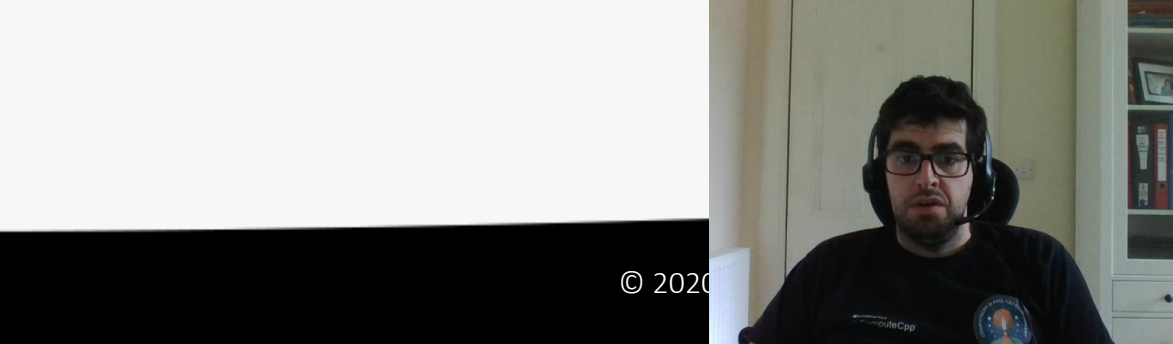

### Participate!

• Join us in the intel/llvm repository

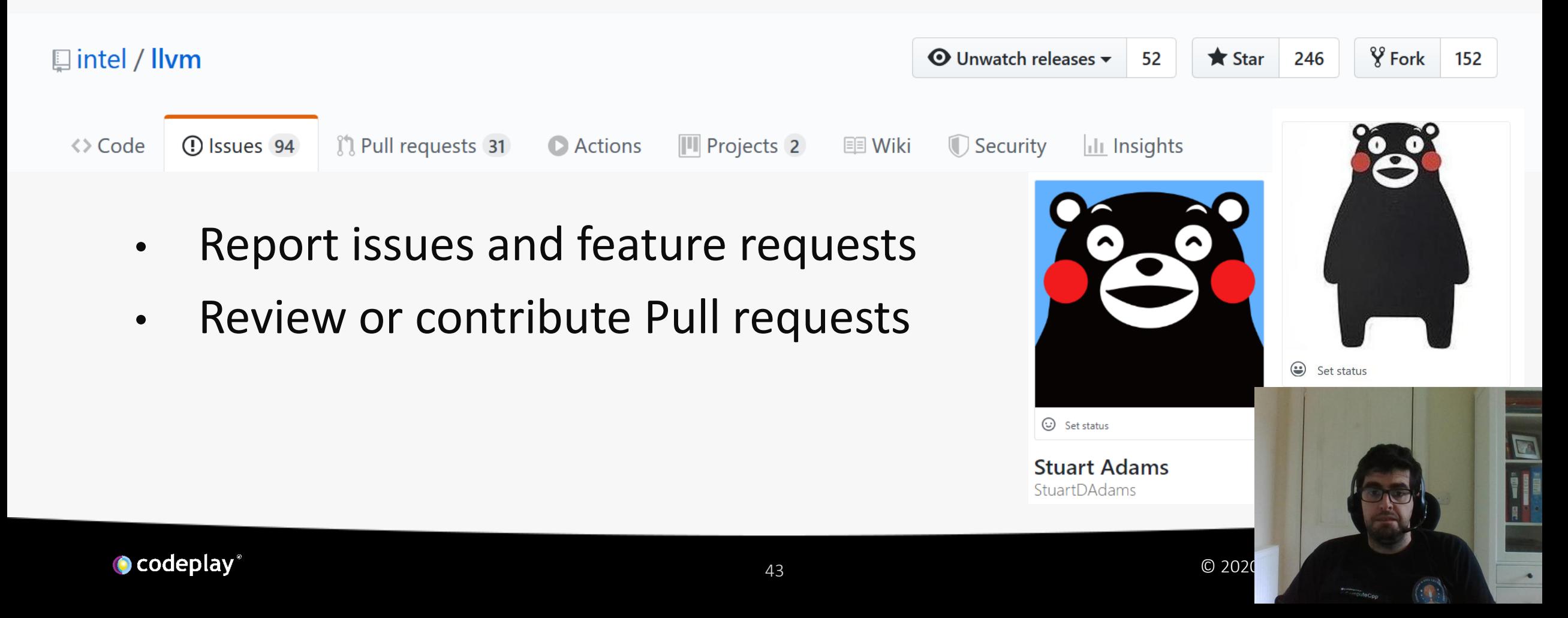

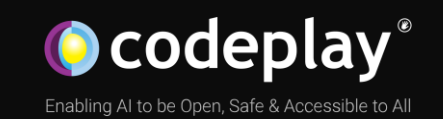

### Thank You!

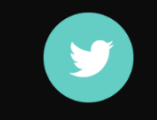

@codeplaysoft info@codeplay.com codeplay.com

 $\blacksquare$ 

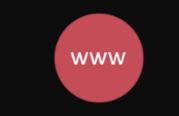

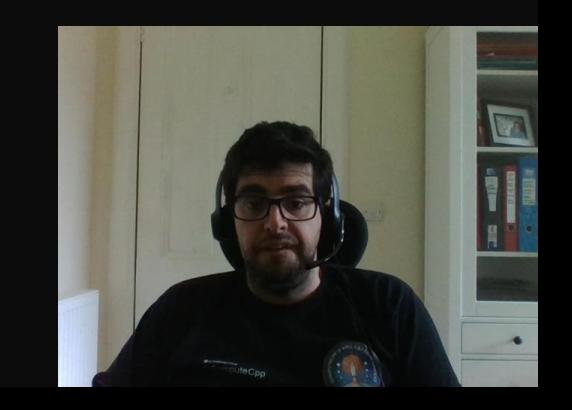

### Trademark disclaimer

Nvidia and CUDA are trademarks of Nvidia Corporation.

Intel is a trademark of Intel Corporation.

SYCL is a trademark of the Khronos Group Inc.

OpenCL and the OpenCL logo are trademarks of Apple Inc. used by permission by Khronos.

Codeplay and ComputeCpp are trademarks of Codeplay Software Limited.

Other names and brands may be claimed as the property of others.

### *SYCL for CUDA* Hands On

<https://github.com/codeplaysoftware/SYCL-For-CUDA-Examples/>

Please head over to the *SYCL For CUDA Examples* repo!

Examples

- SYCL application running on CUDA.
- SYCL interop with CUDA Driver API.
- SYCL interop with CUDA Runtime API.

Exercise

• Write SYCL interop with cuBLAS.

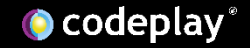